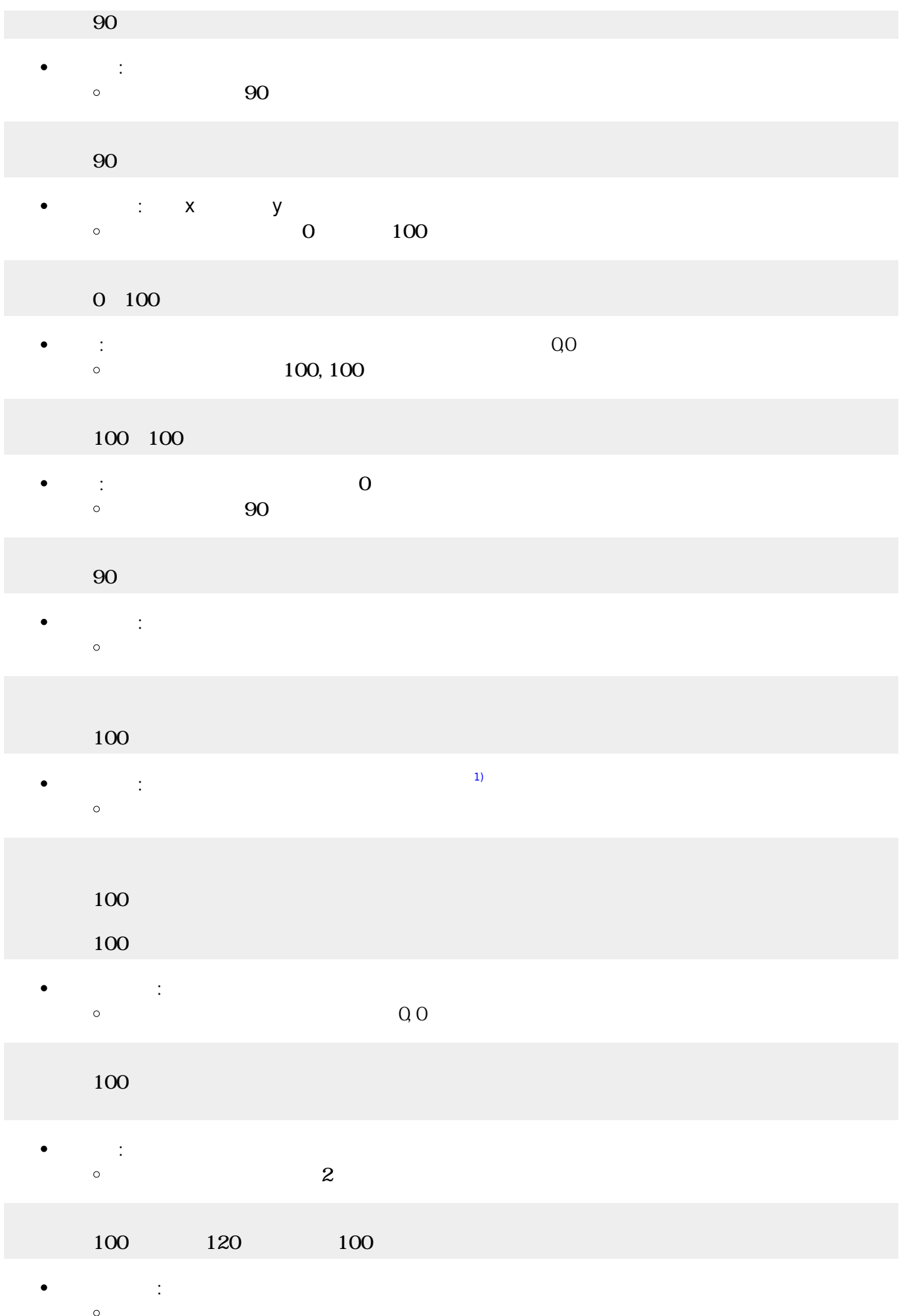

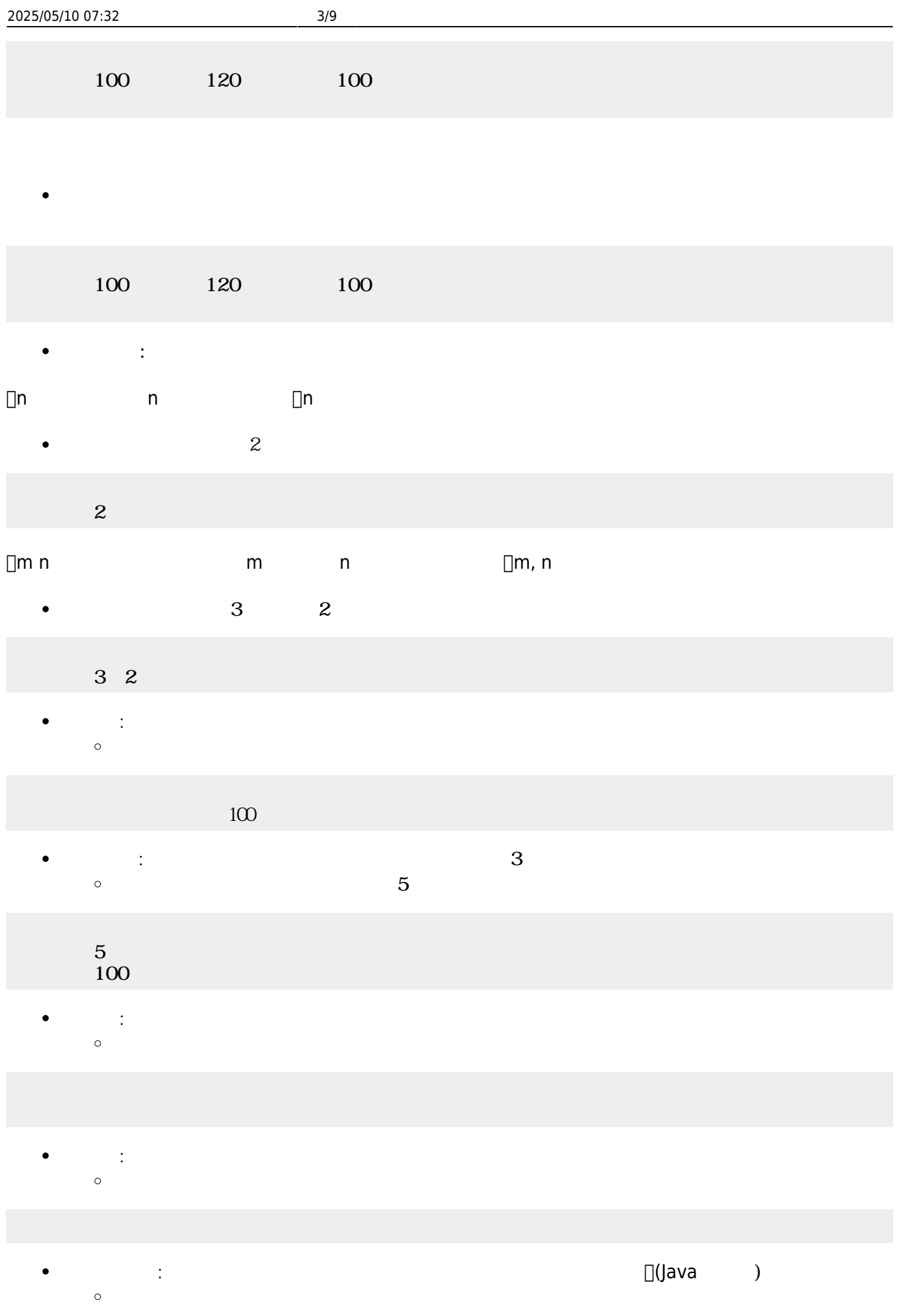

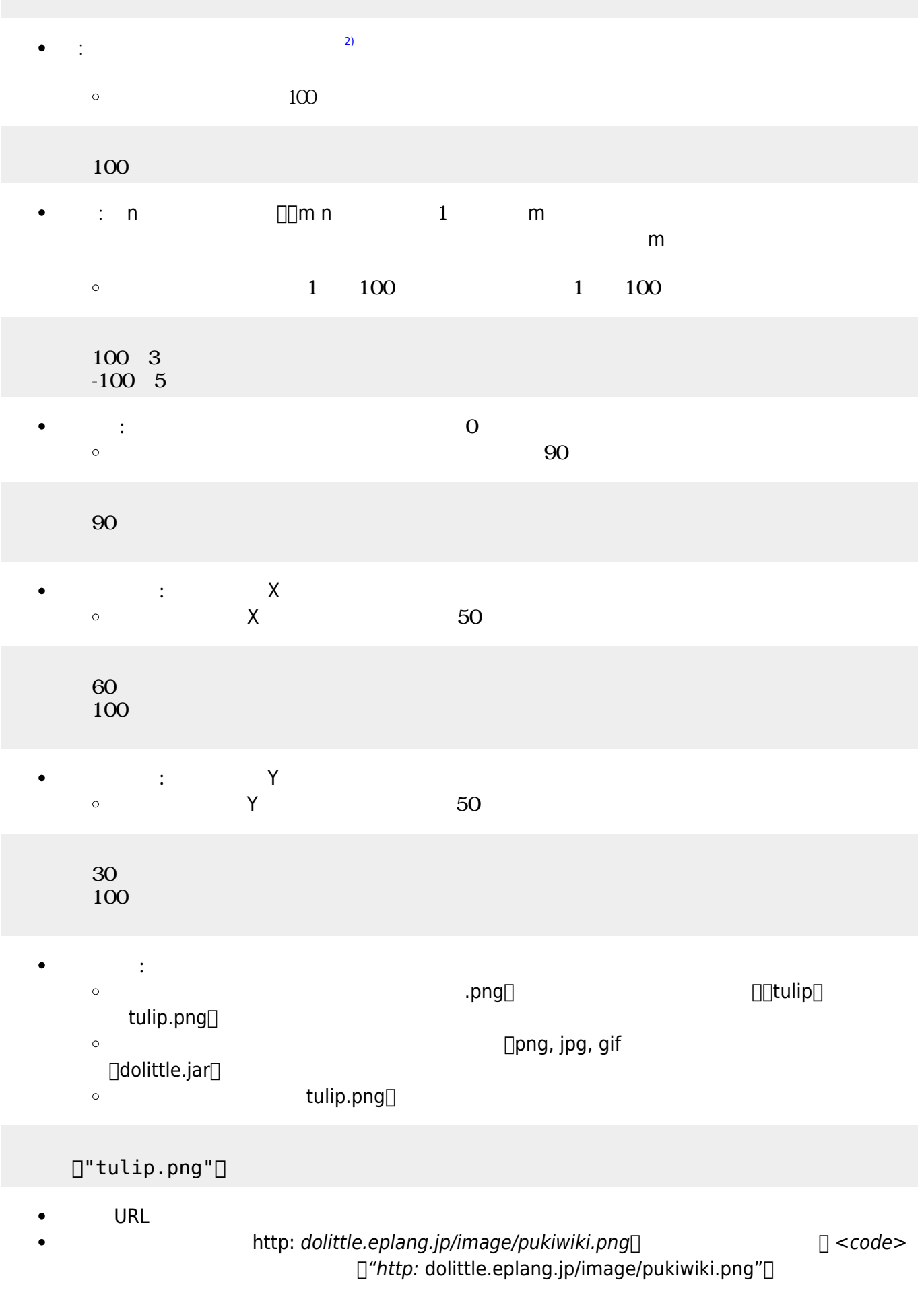

## </code>

## $\pmb{\mathsf{x}}$

- $\bullet$
- 
- 
- 
- ■<br>■ <sub>→</sub> ついのメリッド このメリッド このメリット このメリット このメリット このメリット このメリット このメリット
	- : the distribution of the distribution of the distribution of the distribution of the distribution of the distribution of the distribution of the distribution of the distribution of the distribution of the distribution of  $\circ$  $\sim$  2

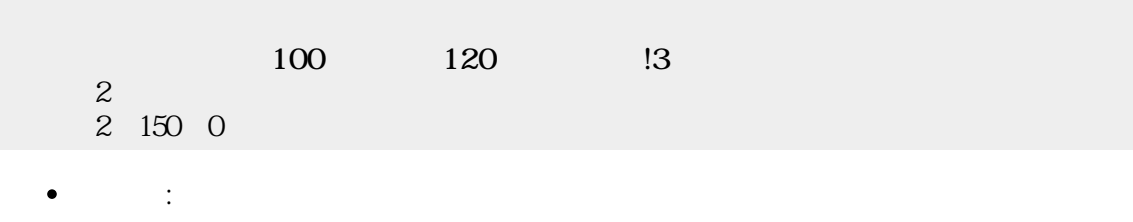

- $10$  $\circ$
- $100$   $120$   $13$  $10\,$ 
	- **こ**  $10$  $\circ$
	- $100$   $120$   $13$ 10
		- **× y** y → *x*⇒  $\circ$  $0$  100
	- $100$   $120$   $13$ 0 50
		- **△ : 字 : 名の** → (1,000 → 2,000 → 2,000 → 2,000 → 2,000 → 2,000 → 2,000 → 2,000 → 2,000 → 2,000 → 2,000 → 2,000 → 2,000 → 2,000 → 2,000 → 2,000 → 2,000 → 2,000 → 2,000 → 2,000 → 2,000 → 2,000 → 2,000 → 2,000 → 2,000 → 2,0  $\bullet$ 100, 100  $\circ$
	- $100$   $120$   $13$  $100 100$ 
		- $\bullet$ : the state of the state of the state of the state of the state of the state of the state of the state of the
			-

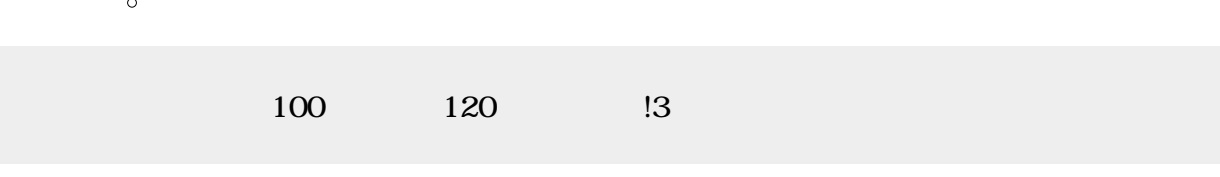

または、このことはないので、このことはないので、このことはないので、このことはないので、このことはないので、このことはないので、このことはないので、このことはないので、このことはないので、このことはないので、このことはないので、この<br>このことはないので、このことはないので、このことはないので、このことはないので、このことはないので、このことはないので、このことはないので、このことはないので、このことはないので、このことはないので、このこ  $\bullet$ 

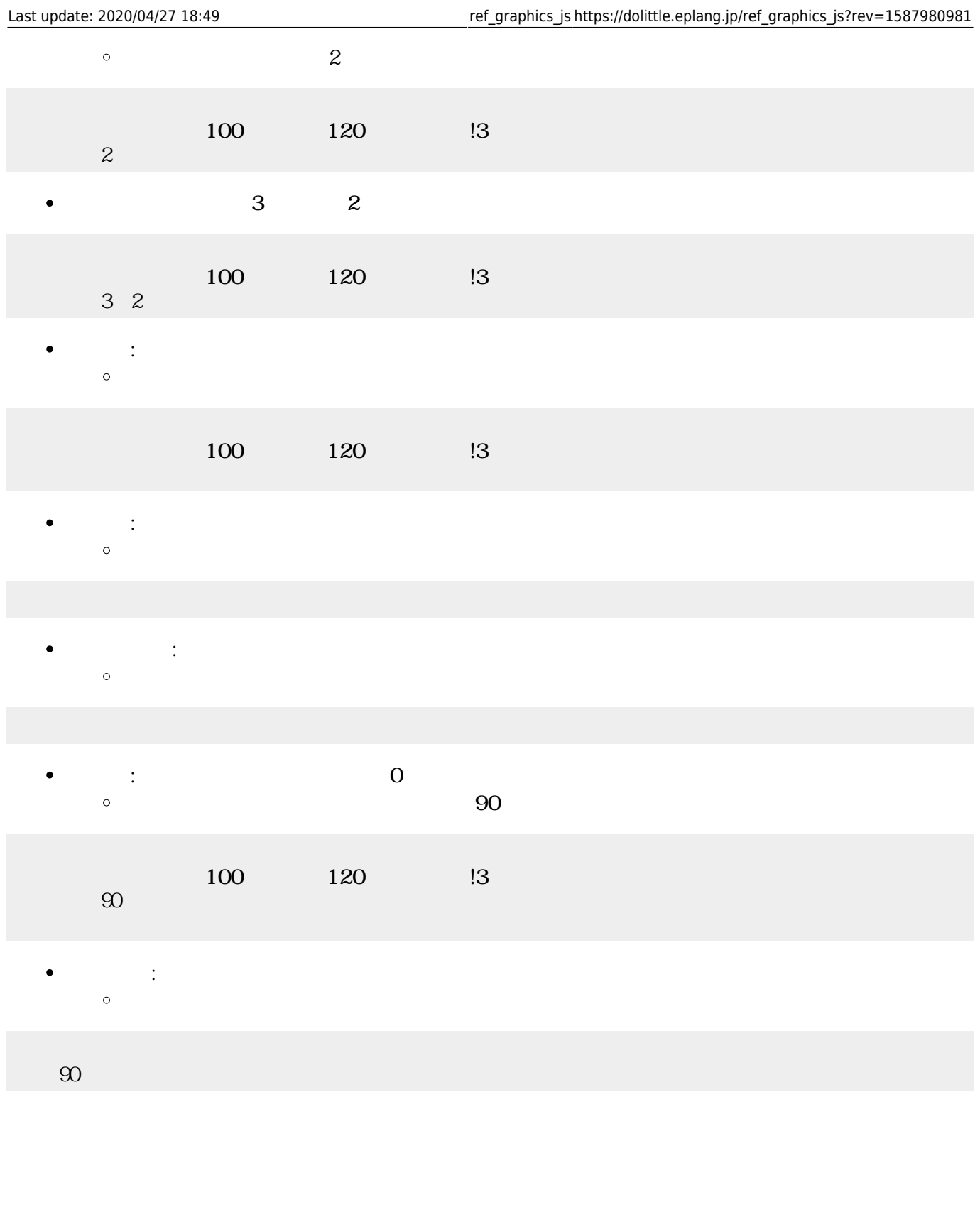

- $\bullet$
- $\bullet$
- $\bullet$
- $\bullet$
- $\bullet$ 
	-
- $\bullet$
- $\bullet$

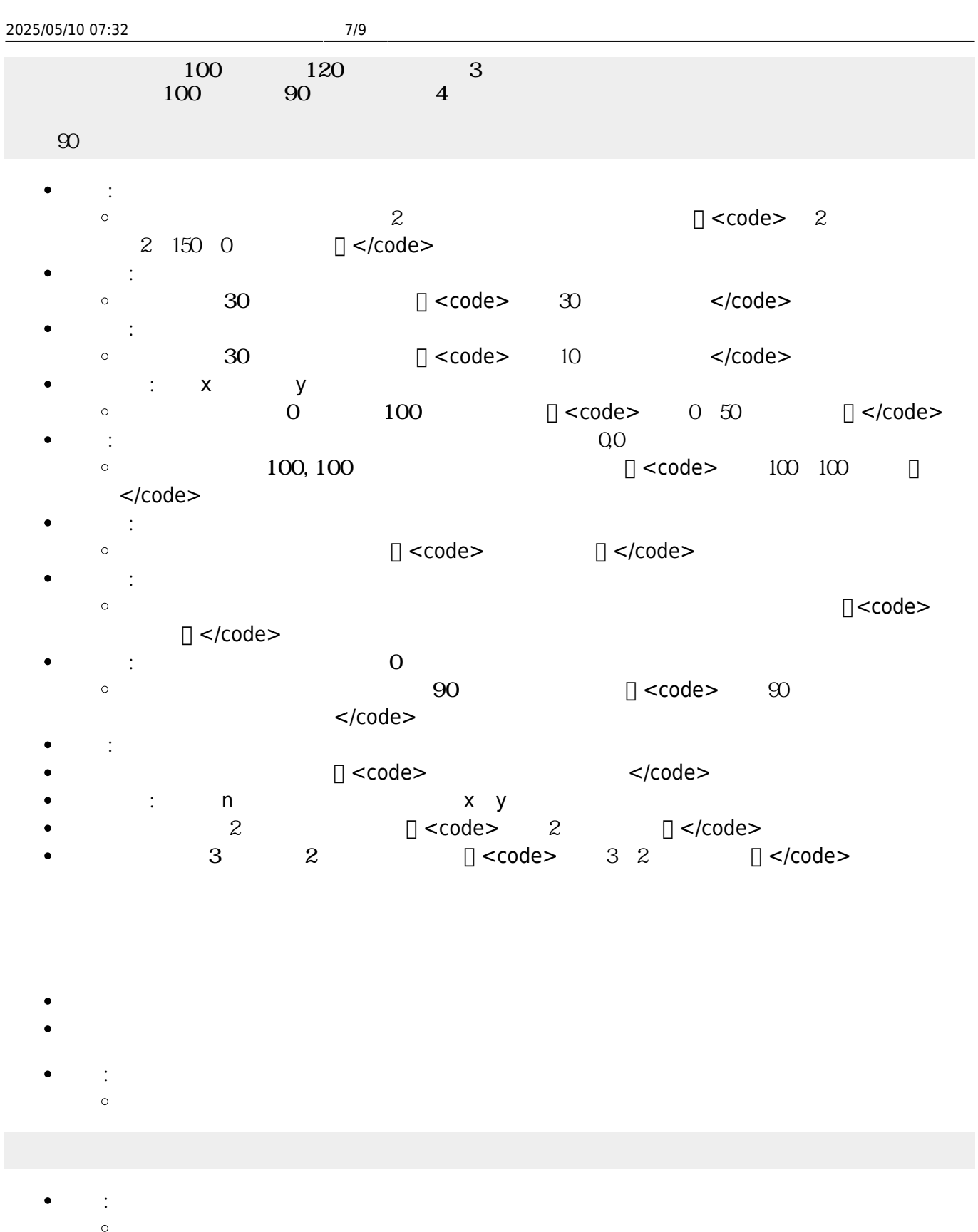

 $\bullet$ **t**: 台  $\circ$ 

 $\bullet$  $8 \qquad \qquad \begin{matrix} \begin{matrix} 0 & 0 & 0 \\ 0 & 0 & 0 \\ 0 & 0 & 0 \\ 0 & 0 & 0 \\ 0 & 0 & 0 \\ 0 & 0 & 0 \\ 0 & 0 & 0 \\ 0 & 0 & 0 \\ 0 & 0 & 0 \\ 0 & 0 & 0 \\ 0 & 0 & 0 \\ 0 & 0 & 0 \\ 0 & 0 & 0 \\ 0 & 0 & 0 \\ 0 & 0 & 0 \\ 0 & 0 &$  $\bullet$ :  $0\quad 255$  $\bullet$  $\circ$ 255 136 255

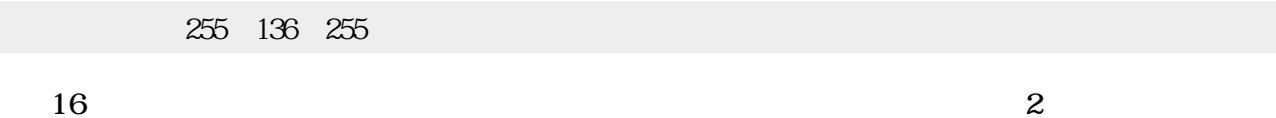

- 
- $OxFF$   $Ox88$   $OxFF$  $\bullet$

## $0xFF88FF$

- **ランダム : 日本語 : 日本語 : 日本語 : 日本語 : 日本語 : 日本語 : 日本語 : 日本語 : 日本語 : 日本語 : 日本語 : 日本語 :** 日本語  $\bullet$  $\circ$
- **くする** : 色 くします。  $\bullet$  $\circ$ 
	- **るくちょう : 色 るくします。 とした こうしょう**  $\bullet$
- $\circ$
- **半透明にする** : 色 半透明にします。裏側 けて える半透明 ります。  $\bullet$  $\circ$

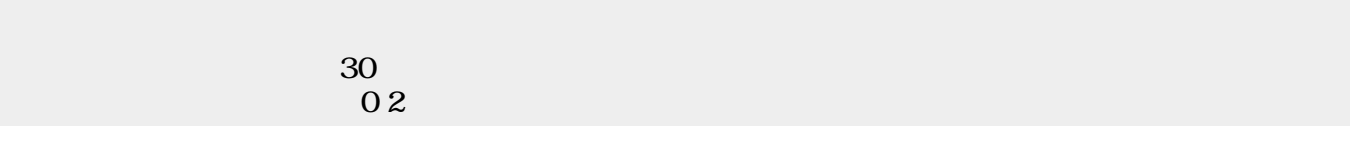

- $\sim$  2
	- 「 」は、 ねたときの色(**加法混色**)を ります。 【<mark>】 は、 なんとものの色(減法認定認識)となる。</mark>
	- **ぜる**: 複数 ぜます。  $\bullet$  $\circ$

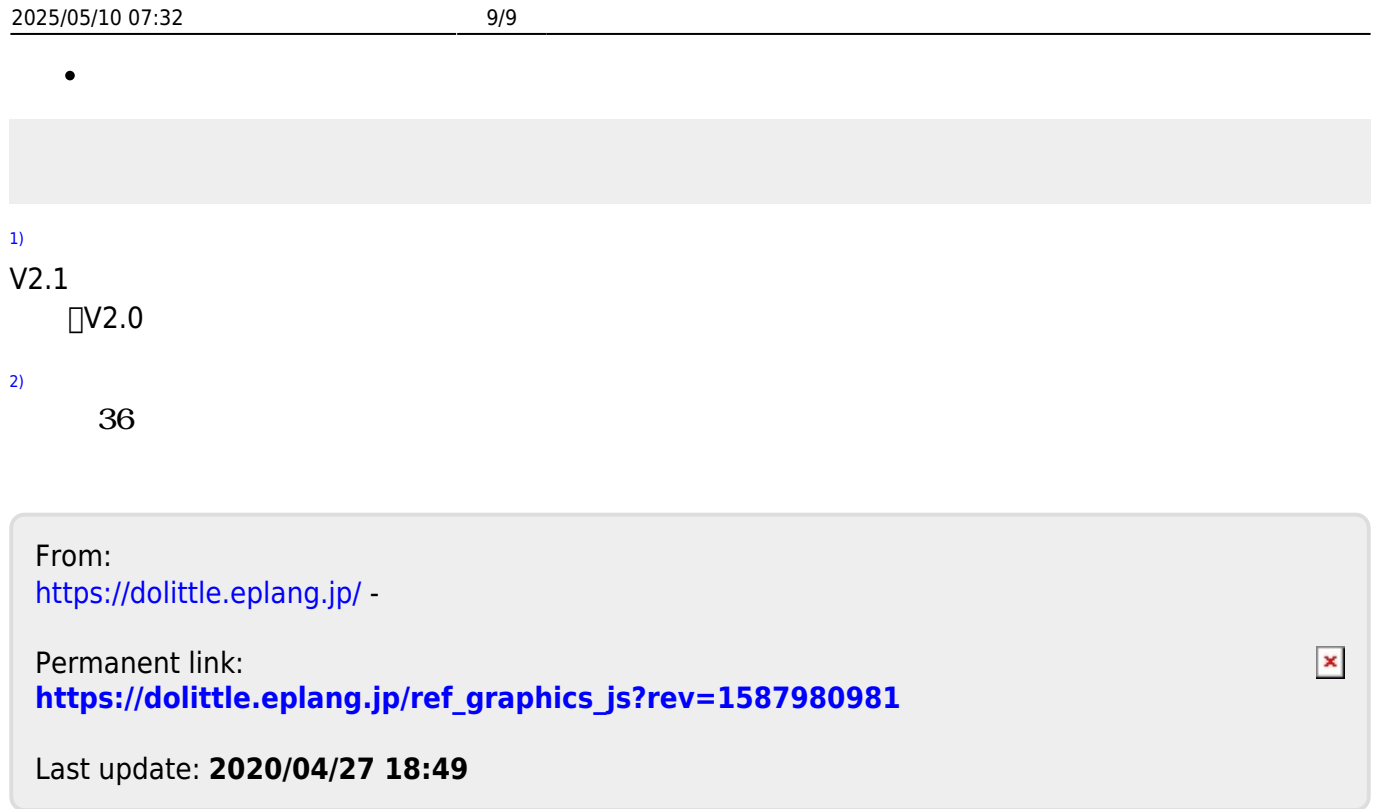